## **SYBA SEMESTER -III**

# **Subject: Statistics Practical (Special-II) ST-23863: PRACTICALS**

**Pre-requisites:** Knowledge of the topics in theory.

## **Objectives:**

- 1. To fit various discrete and continuous probability distributions and to study various real life situations (Using calculators and  $Ms - EXCEL$ ).
- 2. To identify the appropriate probability model, that can be used.
- 3. To use forecasting and data analysis techniques in case of univariate and multivariate data sets.
- 4. To use statistical software packages.
- 5. To test the hypotheses particularly about mean, variance, correlation, proportions, goodness of fit.
- 6. To study applications of statistics in the field of economics, demography etc.

# **Notes:**

- 1. Students must complete all the practicals to the satisfaction of the teacher concerned.
- 2. Students must produce the laboratory journal along with the completion certificate signed by the Head of the Department at the time of practical examination
- 3. Use of computer software whenever possible to be encouraged.

# **Preparation by Internal Examiner for Section I (Online examination)** :

- 1) Keep at least 15 computers with latest configuration ready with battery backup and necessary software at the examination laboratory.
- 2) Trivariate and bivariate data set of 10 to 20 items be fed in computer MSEXCEL spreadsheet (Trivariate data set for multiple regression plane) before the commencement of examination. Appropriate data set for time series: linear, quadratic, exponential trend fitting, exponential smoothings be entered in spreadsheet.
- 3) Any other type of data required for time to time also be entered in computer spreadsheet.

# **Instructions to Examiners:**

- 1) Students are not expected to fill data items at the time of examination. They are expected to use MSEXCEL commands to operate on data set which are already fed.
- 2) The question on section I are compulsory and there is no internal option.
- 3) The commands of the nature attached in specimen are to be asked, so that the total marks of all asked commands will be exactly 20.

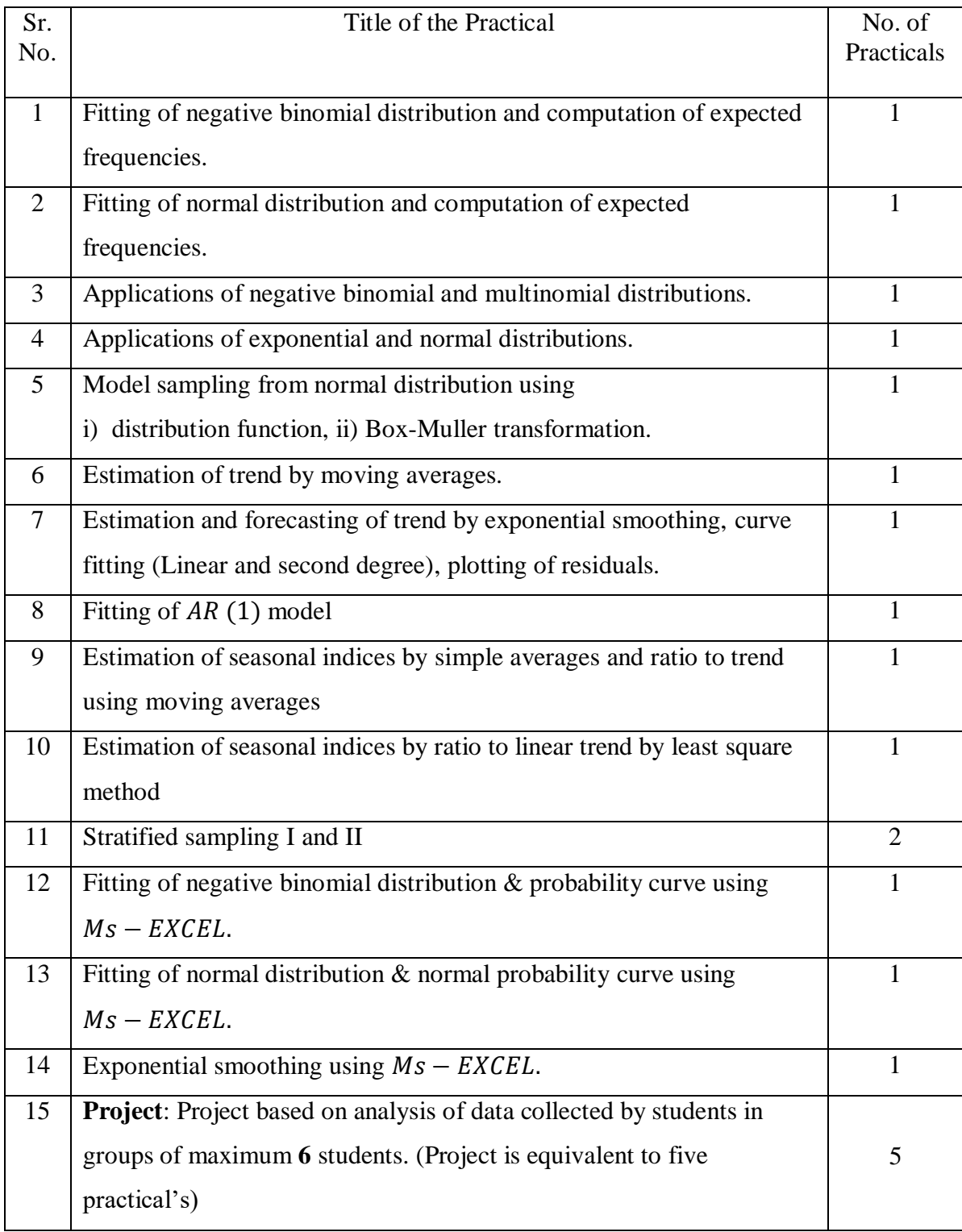

### **SYBA SEMESTER -IV**

# **Subject: Statistics Practical (Special-II) ST-23864: PRACTICALS**

**Pre-requisites**: Knowledge of the topics in theory.

### **Objectives**:

- 1. To test various hypotheses of significance like averages, population proportions, independence of attributes, variance etc. included in theory (using calculators,  $R$  software).
- 2. To study statistical tools for quality control management through control charts.
- 3. To compute probabilities of discrete and continuous probability distributions using R software.
- 4. To use  *software for finding basic summary statistics.*

#### Notes:

- 1. Students must complete all the practicals to the satisfaction of the teacher concerned.
- 2. Students must produce the laboratory journal along with the completion certificate signed by the Head of the Department at the time of practical examination
- 3. Use of computer software whenever possible to be encouraged.

### **Preparation by Internal Examiner for Section I (Online examination)**:

- 1) Keep at least 15 computers with latest configuration ready with battery backup and necessary software at the examination laboratory.
- 2) Any other type of data required for time to time also be entered in computer spreadsheet.

#### **Instructions to Examiners:**

- 1) Students are not expected to fill data items at the time of examination. They are expected to use R commands to operate on data set which are already fed.
- 2) The question on section I are compulsory and there is no internal option.
- 3) The commands of the nature attached in specimen are to be asked, so that the total marks of all asked commands will be exactly 20.

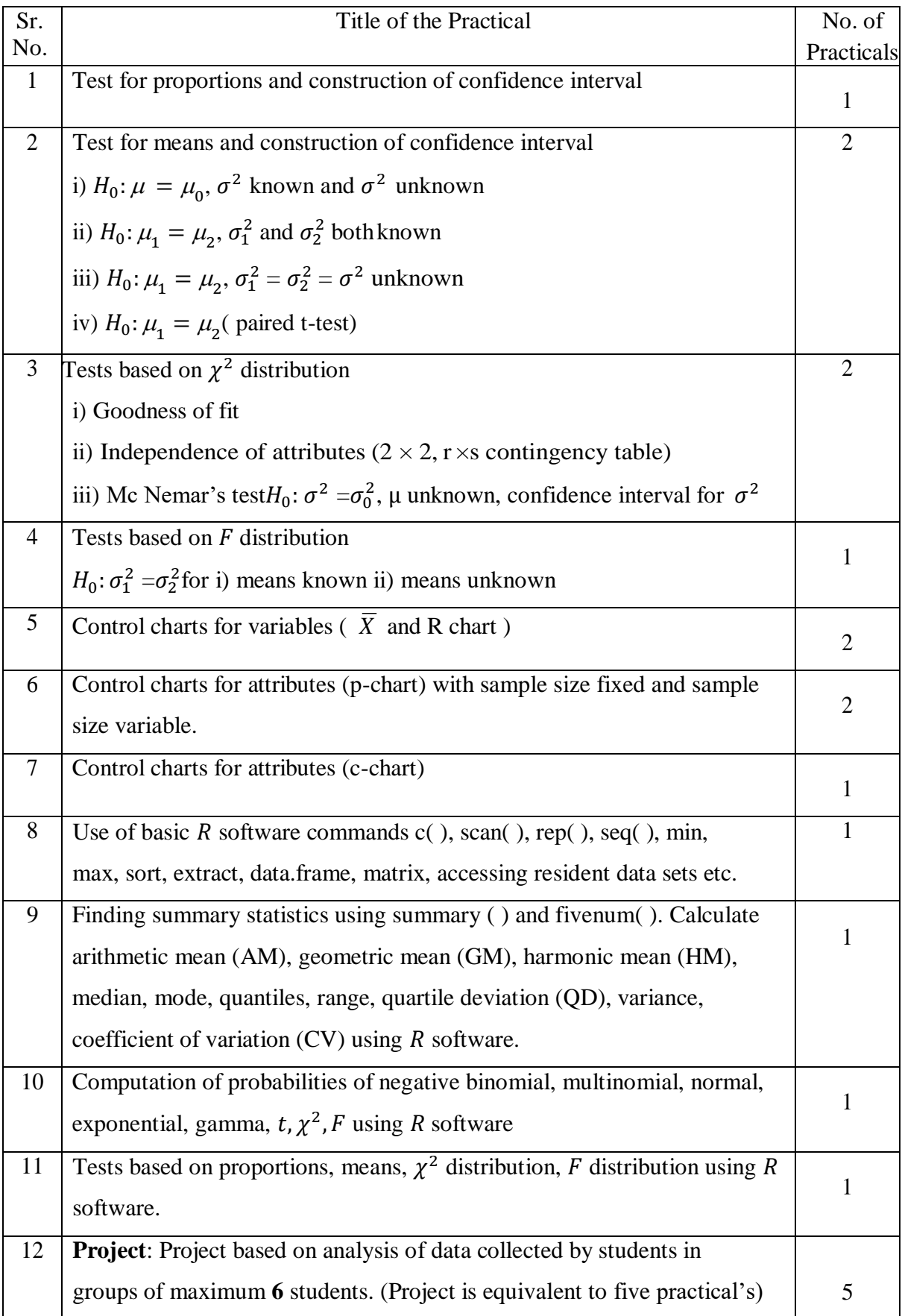